目的:新增 3 種乳牛使用年限性狀資料集,其中 84月齡與離群月齡資料集將進一步進行變方共變方成分 分析,以探求該兩性狀之遺傳率與遺傳相關。

\*-------------------------------------------------------------------------------------------

一共有3段程式

- 1. el93-97.prg 針對 DHI 93 至97 年超過84月齡以上牛隻之編輯程式 2. el93-97.prg 針對 DHI 93 至97 年離群牛隻使用年限之編輯程式
- 3. el93-97.prg 針對 DHI 93 至97 年同期牛群性能編輯程式

1. el93-97.prg 針對 DHI 93 至97 年超過84月齡以上牛隻之編輯程式 \*program:980511 dhi\el93-97.prg

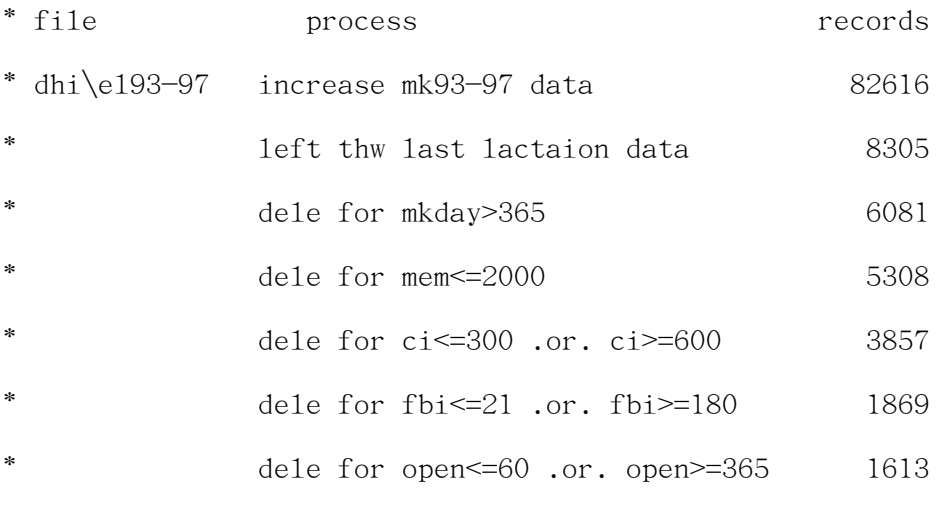

close all

\*

\*

set talk off

use dhi\el93-97a && sele age>=84mns

zap

```
use dhi\el93-97a
```
appe from dhi84\mk9301 for age>=84 .and. sire#" " .and. dam#" " \*wait

appe from dhi84\mk9302 for age>=84 .and. sire#" " .and. dam#" " appe from dhi84\mk9303 for age>=84 .and. sire#" " .and. dam#" " appe from dhi84\mk9304 for age>=84 .and. sire#" " .and. dam#" " appe from dhi84\mk9305 for age>=84 .and. sire#" " .and. dam#" " appe from  $dhi84\mbox{\sf k}9306$  for age  $> = 84$  .and. sire#" " .and. dam#" " appe from  $dhi84\mbox{\sf k}9307$  for age  $> = 84$  .and. sire#" " .and. dam#" " appe from dhi84\mk9308 for age  $\geq$ =84 .and. sire#" " .and. dam#" " appe from  $dhi84\m{m}8309$  for age  $\geq 84$  .and. sire  $\#$ " ".and. dam $\#$ " " appe from dhi84\mk9310 for age>=84 .and. sire#" " .and. dam#" " appe from dhi84\mk9311 for age  $\geq$ =84 .and. sire#" " .and. dam#" " appe from dhi84\mk9312 for age>=84 .and. sire#" " .and. dam#" "

appe from dhi84\mk9401 for age>=84 .and. sire#" " .and. dam#" " appe from dhi84\mk9402 for age>=84 .and. sire#" " .and. dam#" " appe from  $dhi84\mbox{\backslash}mk9403$  for age  $> = 84$  .and. sire#" " .and. dam#" " appe from  $dhi84\mbox{\sf k}9404$  for age  $\geq 84$  .and. sire#" " .and. dam#" " appe from  $dhi84\m{Mk9405}$  for age  $\geq 84$  .and. sire  $\#$ " ".and. dam $\#$ " " appe from dhi84\mk9406 for age>=84 .and. sire#" " .and. dam#" " appe from  $dhi84\m{m}8407$  for age  $\geq 84$  .and. sire  $\#$ " ".and. dam $\#$ " " appe from  $dhi84\mbox{\sf k}9408$  for age  $\geq 84$  .and. sire#" " .and. dam#" " appe from dhi84\mk9409 for age  $\geq$ =84 .and. sire#" " .and. dam#" "

appe from dhi84\mk9410 for age>=84 .and. sire#" " .and. dam#" " appe from dhi84\mk9411 for age>=84 .and. sire#" " .and. dam#" " appe from dhi84\mk9412 for age>=84 .and. sire#" " .and. dam#" "

appe from dhi84\mk9501 for age>=84 .and. sire#" " .and. dam#" " appe from dhi84\mk9502 for age>=84 .and. sire#" " .and. dam#" " appe from dhi84\mk9503 for age>=84 .and. sire#" " .and. dam#" " appe from dhi84\mk9504 for age  $\geq$ =84 .and. sire#" " .and. dam#" " appe from dhi84\mk9505 for age>=84 .and. sire#" " .and. dam#" " appe from dhi84\mk9506 for age>=84 .and. sire#" " .and. dam#" " appe from dhi84\mk9507 for age  $\geq$ =84 .and. sire#" " .and. dam#" " appe from dhi84\mk9508 for age>=84 .and. sire#" " .and. dam#" " appe from dhi84\mk9509 for age>=84 .and. sire#" " .and. dam#" " appe from dhi84\mk9510 for age>=84 .and. sire#" " .and. dam#" " appe from dhi84\mk9511 for age>=84 .and. sire#" " .and. dam#" " appe from dhi84\mk9512 for age  $\geq$ =84 .and. sire#" " .and. dam#" "

appe from  $dhi84\mbox{\sf k}9601$  for age  $\geq 84$  .and. sire#" " .and. dam#" " appe from dhi84\mk9602 for age>=84 .and. sire#" " .and. dam#" " appe from dhi84\mk9603 for age>=84 .and. sire#" " .and. dam#" " appe from dhi84\mk9604 for age>=84 .and. sire#" " .and. dam#" " appe from dhi84\mk9605 for age>=84 .and. sire#" " .and. dam#" " appe from dhi84\mk9606 for age>=84 .and. sire#" " .and. dam#" " appe from dhi84\mk9607 for age>=84 .and. sire#" " .and. dam#" " appe from dhi84\mk9608 for age  $\geq$ =84 .and. sire#" " .and. dam#" " appe from  $dhi84\mbox{\sf k}9609$  for age  $> = 84$  .and. sire#" " .and. dam#" " appe from dhi84\mk9610 for age  $\geq$ =84 .and. sire#" " .and. dam#" " appe from dhi84\mk9611 for age>=84 .and. sire#" " .and. dam#" " appe from dhi84\mk9612 for age>=84 .and. sire#" " .and. dam#" " appe from dhi84\mk9701 for age>=84 .and. sire#" " .and. dam#" " appe from  $dhi84\mbox{\sf k}9702$  for age  $> = 84$  .and. sire#" " .and. dam#" " appe from  $dhi84\mbox{\sf k}9703$  for age  $> = 84$  .and. sire#" " .and. dam#" " appe from dhi84\mk9704 for age>=84 .and. sire#" " .and. dam#" " appe from  $dhi84\mbox{\sf k}9705$  for age  $> = 84$  .and. sire#" " .and. dam#" " appe from dhi84\mk9706 for age  $> = 84$  .and. sire#" " .and. dam#" " appe from dhi84\mk9707 for age>=84 .and. sire#" " .and. dam#" " appe from dhi84\mk9708 for age>=84 .and. sire#" " .and. dam#" " appe from dhi84\mk9709 for age>=84 .and. sire#" " .and. dam#" " appe from  $dhi84\mbox{\sf k}9710$  for age  $> = 84$  .and. sire#" " .and. dam#" " appe from  $dhi84\mbox{\sf k}9711$  for age  $> = 84$  .and. sire#" " .and. dam#" " appe from dhi84\mk9712 for age>=84 .and. sire#" " .and. dam#" "

sort to dhi\e193-97b on farm c,hd no, lac use dhi\el93-97b

go top

\*brow

close all

set talk off

use dhi\el93-97b

go top

```
do whil .not. eof()
```
xfarm\_c=farm\_c

xhd\_no=hd\_no

xlac=lac

skip

```
if farm_c=xfarm_c .and. hd_no=xhd_no
```
 $skip -1$ 

```
dele
skip
endif
*? recno()
enddo
pack
? reccount()
*wait
*---- calculate age
go top
do whil .not. eof()
xmtest_d=ctod((substr(mtest_d,3,2)+"/"+substr(mtest_d,5,2)+"/"+str(val(substr(mtest_d,1,2))+1911
,4)))
xbirth_d=ctod((substr(birth_d,3,2)+"/"+substr(birth_d,5,2)+"/"+str(val(substr(birth_d,1,2))+1911
,4)))
xage=(xmtest d-xbirth d)/30repl age with xage
skip
enddo
*---- correct vlac --
go top
do whil .not. eof()
if age<90 .and. vlac<5 && age-27-->vlac=1
repl vlac with 5 & & & \frac{1}{2} \frac{1}{2} \frac{1}{2} \frac{1}{2} \frac{1}{2} \frac{1}{2} \frac{1}{2} \frac{1}{2} \frac{1}{2} \frac{1}{2} \frac{1}{2} \frac{1}{2} \frac{1}{2} \frac{1}{2} \frac{1}{2} \frac{1}{2} \frac{1}{2} \frac{1}{2} \frac{1}{2endif \& age-55-->vlac=3
if age>90 .and. age<104 .and. vlac<6 \& age-69-->vlac=4
```

```
repl vlac with 6 \& age-83-\rightarrowvlac=5
endif &age-97 \rightarrow v1ac=6if age>104 .and. age<118 .and. vlac<7 && age-111--->vlac=7
repl vlac with 7 \& age-125-->vlac=8
endif & age-139 \rightarrow v1ac=9if age>118 .and. age<132 .and. v1ac<8 && age-153-->v1ac=10
repl vlac with 8 \& age-167--->vlac=11
endif \& age-181--->vlac=12
if age>132 .and. age<146 .and. vlac<9 && age-195-->vlac=13
repl vlac with 9 \& age-209-->vlac=14
endif
if age>146 .and. age<160 .and. vlac<10
repl vlac with 10
endif
if age>160 .and. age<174 .and. vlac<11
repl vlac with 11
endif
if age>174 .and. age<188 .and. vlac<12
repl vlac with 12
endif
if age>188 .and. age<202 .and. vlac<13
repl vlac with 13
endif
if age>202 .and. vlac<14
repl vlac with 14
endif
skip
enddo
```

```
*------ calculate fbi,open,ci
go top
do whil .not. eof()
if cd=" " .or. tbf_d=" "
repl fbi with 0
else
md = ctod(substr(cd,3,2)+''+substr(cd,5,2)+;
   \sqrt{''}+str(val(substr(cd,1,2))+1911,4))
mh=ctod(substr(tbf d,3,2)+"/"+substr(tbf d,5,2)+;
   \sqrt{''} +str(val(substr(tbf d, 1,2))+1911,4))
mi=mh-md
if mi<999
repl fbi with mi
else
repl fbi with 999
endif
endif
if cd=" " .or. tbl_d=" "
repl open with 0
else
md = ctod(substr(cd,3,2)+''+substr(cd,5,2)+;
   \sqrt{''}+str(val(substr(cd,1,2))+1911,4))
mz = c \cdot \text{cod}(\text{substr}(\text{tb1 } d,3,2)+\text{"+substr}(\text{tb1 } d,5,2)+\text{;}\sqrt{''} +str(val(substr(tbl d, 1,2))+1911,4))
ml=mz-md
if ml<999
repl open with ml
else
repl open with 999
```

```
endif
```
endif

```
if cd=" " .or. lcd=" "
repl ci with 0
else
mf = ctod(substr(lcd,3,2)+"/"+substr(lcd,5,2)+;
   \sqrt{''}+str(val(substr(1cd,1,2))+1911,4))
md = ctod(substr(cd,3,2)+''+substr(cd,5,2)+;
   \sqrt{''}+str(val(substr(cd,1,2))+1911,4))
mg=md-mf
if mg<999
repl ci with mg
else
repl ci with 999
endif
endif
skip
enddo
   ----- calculate age
go top
do whil .not. eof()
xmtest_d=ctod((substr(mtest_d,3,2)+"/"+substr(mtest_d,5,2);
+"/"+str(val(substr(mtest d,1,2))+1911,4)))
xbirth_d=ctod((substr(birth_d,3,2)+"/"+substr(birth_d,5,2);
+"/"+str(val(substr(birth_d,1,2))+1911,4)))
xage=(xmtest_d-xbirth_d)/30
```

```
repl age with xage
skip
enddo
*------ calculate tbc
repl all tbl_d with tbf_d for tbl_d=" "
go top
do whil .not. eof()
xtbf=ctod((substr(tbf d,3,2)+"/"+substr(tbf d,5,2)+"/";
+str(val(substr(tbf d,1,2))+1911,4)))
xtb1 = ctod((substr(tb1_d,3,2)+"/~t-substr(tb1_d,5,2)+"/~+str(val(substr(tbl_d,1,2))+1911,4)))
xtbc=((xtb1-xtbf)/21)+1repl tbc with xtbc
skip
enddo
```
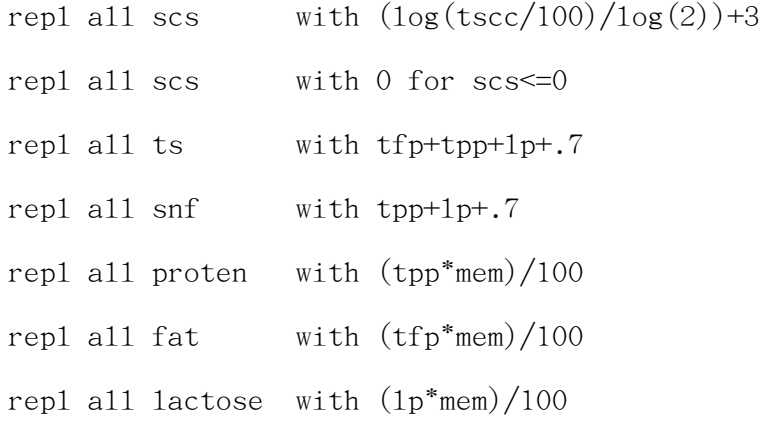

\*set talk on

\*count for mkday>365

\*count for mem<=2000

\*count for ci<=300 .or. ci>=600

```
*count for fbi<=21 .or. fbi>=180
*count for open<=60 .or. open>=300
*set talk off
*wait
```

```
? "dele for mkday>365"
dele for mkday>365
pack
? reccount()
? "dele for mem<=2000"
dele for mem<=2000
pack
? reccount()
? "dele for ci<=300 .or. ci>=600"
dele for ci<=300 .or. ci>=600
pack
? reccount()
? "dele for fbi<=21 .or. fbi>=180 "
dele for fbi<=21 .or. fbi>=180
pack
? reccount()
? "dele for open<=60 .or. open>=365"
dele for open<=60 .or. open>=365
pack
? reccount()
wait
*dele mkday>=813.44 .or. mkday<1
```
\*dele vlac>=18 .or. vlac<1

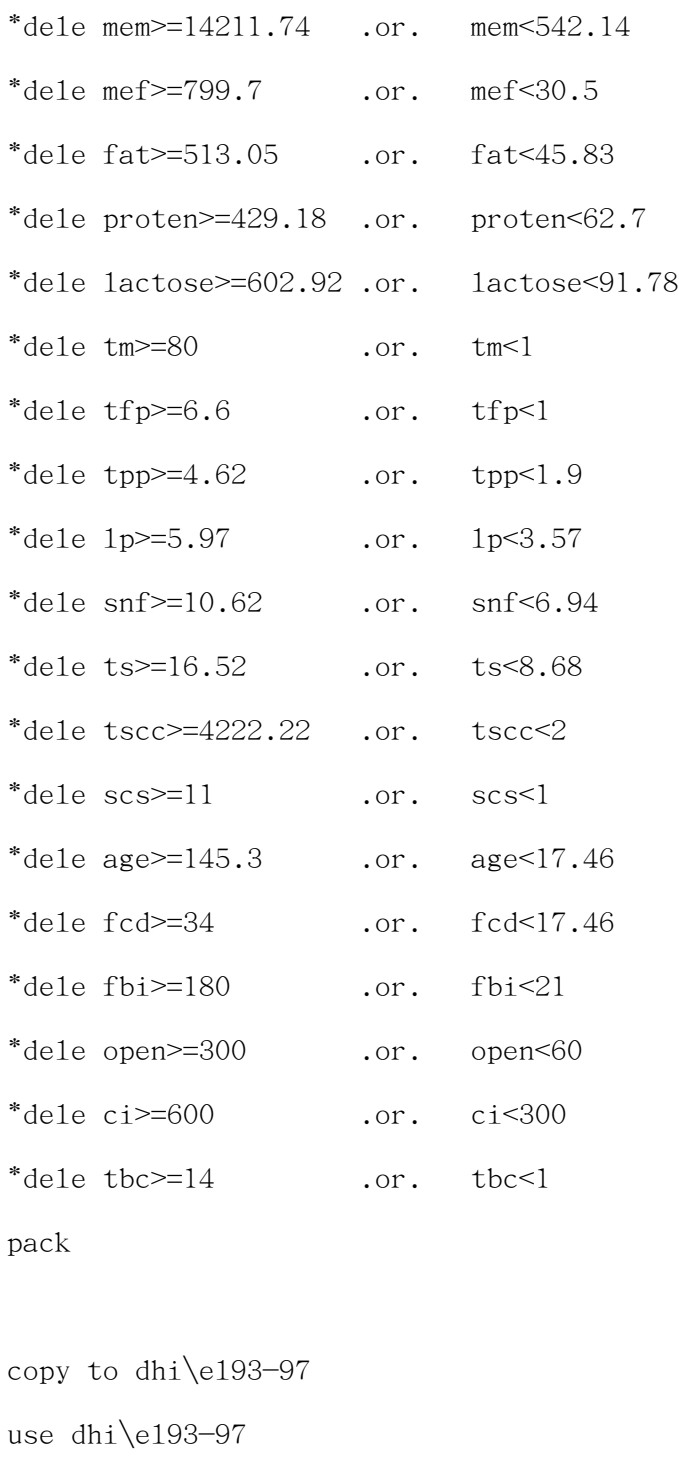

go top

brow

close all

2. el93-97.prg 針對 DHI 93 至97 年離群牛隻使用年限之編輯程式

\*-------------------------------------------------------------------------------------------

### \*program:980618 dhi\hl93-97.prg

\*sele 1 dhi\hl93-97a: from dhi93.dbf all no repeat DHI cows in 93 \*sele 2 dhi\hl93-97b: result file, the real final age records in it \*sele 3 dhi84\mk9???: use different mk9??? by do loop \*sele 4 dhi\hl93-97c: record if test or not with 0 and 1

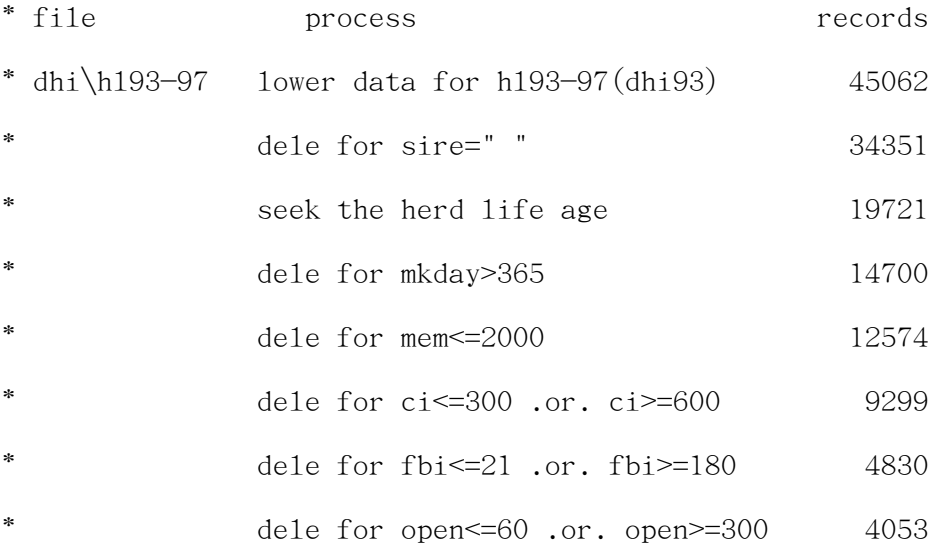

close all

set talk on

set safe off

use dhi84\dhi93

copy to dhi\hl93-97a

copy stru to dhi\hl93-97b

close all

set talk off

use dhi\hl93-97a

```
dele for sire=" "
pack
*brow
*------------ dele for same cows but have different lactose data ---------
go top
do whil .not. eof()
xfarm_c=farm_c
xhd_no=hd_no
skip
if farm_c=xfarm_c .and. hd_no=xhd_no
skip -1
dele
skip
endif
enddo
? reccount()
pack
*brow
wait
*dele for recno()>11 && test finished will be delete
*pack
*brow
*wait
```
\* attention: about 2 days for running next section

```
- look for date when the dairy leave cows -*------------ and then record the final data write in the h193-97b --
close all
sele 1
use dhi\h193-97a && base on dhi84\dhi93.dbf
go top
sele 2
use dhi\hl93-97b
zap
n=0 && counter of sele4 hl93-97c
sele 1
do whil .not. eof()
xfarm_c=farm_c
xhd_no=hd_no
xlac=lac
by=val(substr(yymm,1,2))
bm=val(substr(yymm,3,2))
*? xfarm_c,xhd_no,xlac,str(by, 2),str(bm, 2)*wait
if bm=12
by=by+1bm=1else
bm=bm+1endif
*? str(by, 2), str(bm, 2)
```
\*wait

```
fy=97
fm=12
sele 4
use dhi\hl93-97c
zap
n=n+1do whil by#fy .or. bm#fm
m dbf="mk"+trim(str(by,2))+ltrim(substr(str(bm+100,3),2,2))
sele 3
use dhi84\&m_dbf
locate for farm_c=xfarm_c .and. hd_no=xhd_no
if found()
sele 4
appe blan
repl yymm with TRIM(STR(BY,2))+LTRIM(SUBSTR(STR(BM+100,3),2,2))
repl yn with 1
else
sele 4
appe blan
repl yymm with TRIM(STR(BY,2))+LTRIM(SUBSTR(STR(BM+100,3),2,2))
repl yn with 0
endif
*brow
*wait
```
\*? by,bm

\*wait

 $bm=bm+1$ 

if bm=13

by=by+1

 $bm=1$ 

endif bm=13

enddo

sele 4

go bott

\*brow

```
do whil .not. bof()
if yn=1
by=val(substr(yymm,1,2))
bm=val(substr(yymm,3,2))
exit
endif
skip -1
enddo
*? by,bm
*wait
```
m\_dbf="mk"+TRIM(STR(BY,2))+LTRIM(SUBSTR(STR(BM+100,3),2,2))

```
sele 3
```

```
use dhi84\&m_dbf
```

```
locate for farm_c=xfarm_c .and. hd_no=xhd_no
```

```
if found()
```
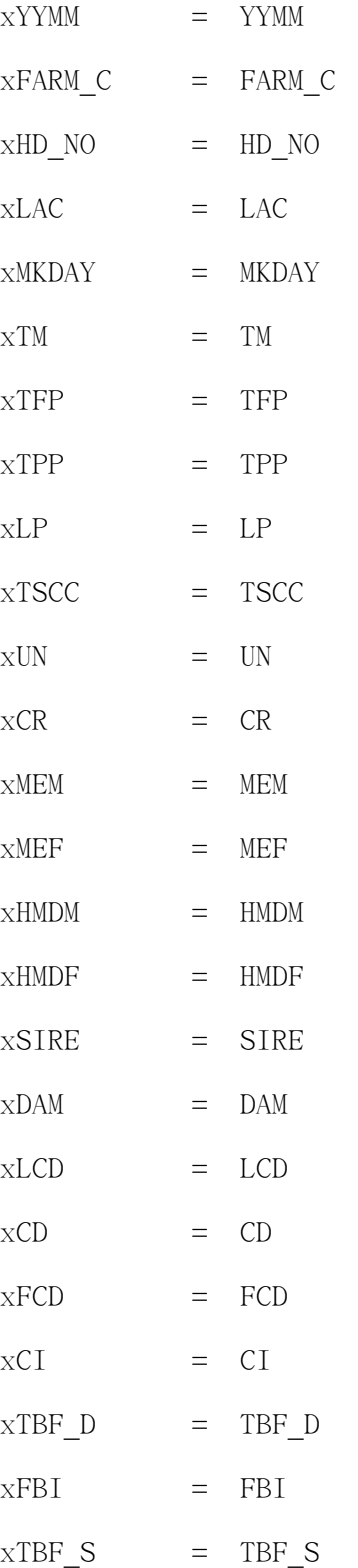

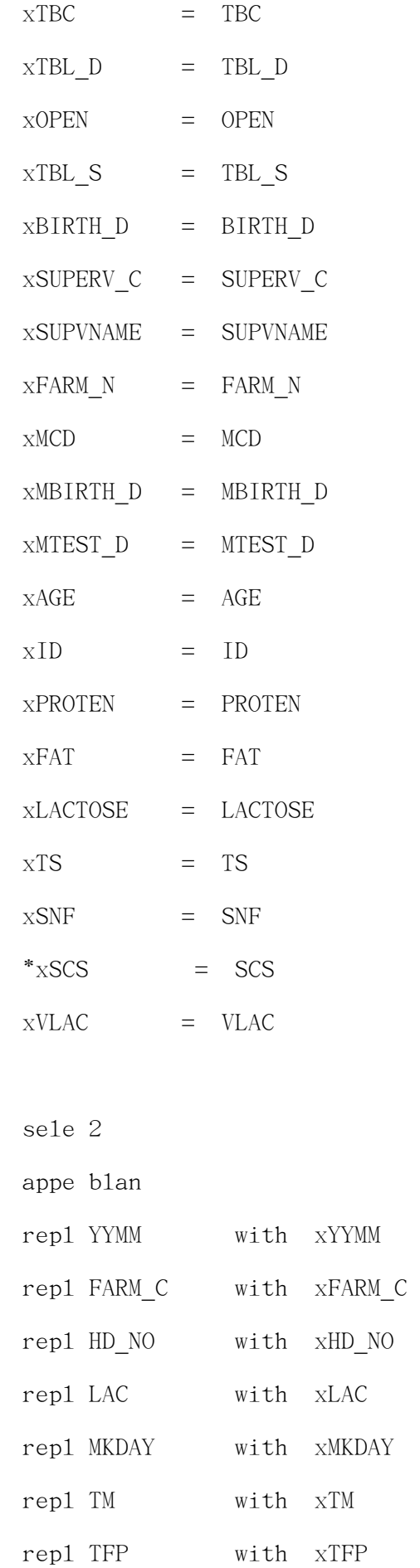

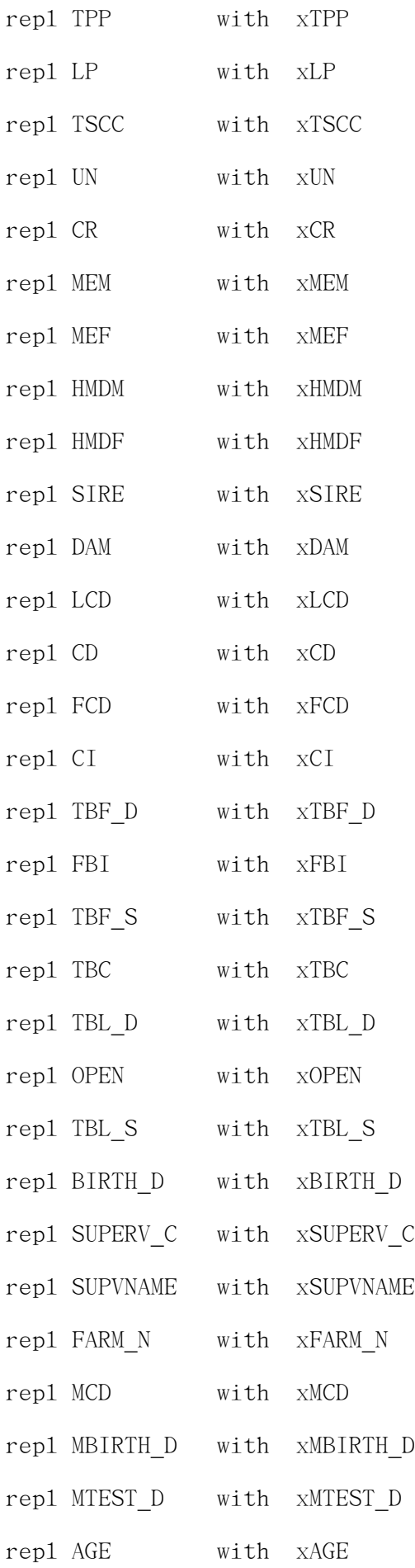

```
repl ID with xID
repl PROTEN with xPROTEN
repl FAT with xFAT
repl LACTOSE with xLACTOSE
repl TS with xTS
repl SNF with xSNF
*repl SCS with xSCS
repl VLAC with xVLAC
endif
set color to bg+/n,,
a1=str(recono])/n*100,4,1)+"%"
*if recho() > 14485 .or. recho() < 14490*? "counter:",str(n,5)," ","No found"
*else
*? "counter:",str(n,5)," \blacksquare,"found HL cow & No:",str(recno(),5)," ",al
*endif
if recno()#14486
? str(n, 5), al
else
? str(n,5), "No found"
endif
sele 2
*brow
```
sele 1

```
skip
```

```
enddo whil .not. bof()
*wait
sele 2
go top
*brow
close all
use dhi\hl93-97b
*---- calculate age
go top
do whil .not. eof()
xmtest_d=ctod((substr(mtest_d,3,2)+"/"+substr(mtest_d,5,2)+"/"+str(val(substr(mtest_d,1,2))+1911
,4)))
xbirth_d=ctod((substr(birth_d,3,2)+"/"+substr(birth_d,5,2)+"/"+str(val(substr(birth_d,1,2))+1911
,4)))
xage=(xmtest_d-xbirth_d)/30
repl age with xage
skip
enddo
*----- correct vlac ---
go top
do whil .not. eof()
if age <= 34 .and. vlac<1
repl vlac with 1
```

```
endif
if age>34 .and. age\leq=48 .and. vlac\leq2
repl vlac with 2
endif
if age>48 .and. age\leq=62 .and. vlac\leq3repl vlac with 3
endif
if age>62 .and. age\leq 76 .and. vlac\leq 4repl vlac with 4
endif
if age>76 .and. age\leq 90 .and. vlac\leq 5 && age-27 \rightarrow \text{ulac=1}repl vlac with 5 & \& age-41-\rightarrowvlac=2
endif \& age-55-->vlac=3
if age>90 .and. age\leq 104 .and. vlac\leq 6 && age-69-\geqvlac=4repl vlac with 6 \& age-83-->vlac=5
endif & \text{age}-97 \rightarrow \text{Value}=6if age>104 .and. age<=118 .and. vlac<7 \& age-111-->vlac=7
repl vlac with 7 \& age-125-->vlac=8
endif \& age-139---vlac=9
if age>118 .and. age<=132 .and. vlac<8 && age-153-->vlac=10
repl vlac with 8 \& age-167---vlac=11
endif & \& \text{age} - 181 \rightarrow \text{Value} - 12if age>132 .and. age<=146 .and. vlac<9 && age-195-->vlac=13
repl vlac with 9 \& age-209-->vlac=14
endif
if age>146 .and. age<=160 .and. vlac<10
repl vlac with 10
endif
if age>160 .and. age\leq 174 .and. vlac\leq 11repl vlac with 11
```

```
endif
if age>174 .and. age<=188 .and. vlac<12
repl vlac with 12
endif
if age>188 .and. age<=202 .and. vlac<13
repl vlac with 13
endif
if age > 202 .and. v1ac < 14repl vlac with 14
endif
skip
enddo
```

```
go top
do whil .not. eof()
if cd=" " .or. tbf_d=" "
repl fbi with 0
else
md = ctod(substr(cd,3,2)+''+substr(cd,5,2)+;
   \sqrt{''}+str(val(substr(cd,1,2))+1911,4))
mh=ctod(substr(tbf d,3,2)+"/"+substr(tbf d,5,2)+;
   \sqrt{''} +str(val(substr(tbf d, 1,2))+1911,4))
mi=mh-md
if mi<999
repl fbi with mi
else
repl fbi with 999
endif
```
\*------ calculate fbi,open,ci

```
if cd=" " .or. tbl_d=" "
repl open with 0
else
md = ctod(substr(cd,3,2)+''+substr(cd,5,2)+;
    \sqrt{''} +str(val(substr(cd, 1,2))+1911,4))
mz = c \cdot \text{cod}(\text{substr}(\text{tb1 } d,3,2)+\frac{m}{2})+\text{substr}(\text{tb1 } d,5,2)+\text{;}\sqrt{''} +str(val(substr(tbl d, 1,2))+1911,4))
ml=mz-md
if ml<999
repl open with ml
else
repl open with 999
endif
endif
if cd=" " .or. lcd=" "
repl ci with 0
else
mf = ctod(substr(lcd,3,2)+"/"+substr(lcd,5,2)+;
    \sqrt{''}+str(val(substr(1cd,1,2))+1911,4))
md = ctod(substr(cd,3,2)+''+substr(cd,5,2)+;
    \sqrt{''} +str(val(substr(cd, 1,2))+1911,4))
mg=md-mf
if mg<999
repl ci with mg
else
repl ci with 999
endif
```
endif

skip

enddo

```
*------ calculate age
go top
do whil .not. eof()
xmtest d=ctod((substr(mtest d,3,2)+"/"+substr(mtest d,5,2);
+"/"+str(val(substr(mtest d,1,2))+1911,4)))
xbirth d=ctod((\text{substr}(\text{birth }d,3,2)+"/"+\text{substr}(\text{birth }d,5,2));+"/"+str(val(substr(birth d,1,2))+1911,4)))
xage=(xmtest_d-xbirth_d)/30
repl age with xage
skip
enddo
*------ calculate tbc
go top
do whil .not. eof()
xtbf=ctod((substr(tbf d,3,2)+"/"+substr(tbf d,5,2)+"/";
+str(val(substr(tbf_d,1,2))+1911,4)))
xtbl = ctod((substr(tbl d,3,2)+"/"+substr(tbl d,5,2)+"/";+str(va1(substr(tb1 d,1,2))+1911,4)))xtbc=((xtb1-xtbf)/21)+1repl tbc with xtbc
skip
enddo
```
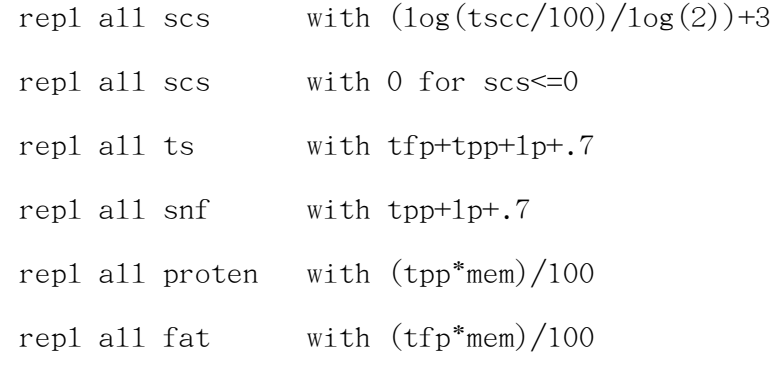

repl all lactose with (lp\*mem)/100

```
? "dele for mkday>365"
dele for mkday>365
pack
? reccount()
? "dele for mem<=2000"
dele for mem<=2000
pack
? reccount()
? "dele for ci<=300 .or. ci>=600"
dele for ci<=300 .or. ci>=600
pack
? reccount()
? "dele for fbi<=21 .or. fbi>=180 "
dele for fbi<=21 .or. fbi>=180
pack
? reccount()
? "dele for open<=60 .or. open>=300"
dele for open<=60 .or. open>=300
pack
? reccount()
wait
```
pack

use dhi\hl93-97

go top

\*brow fiel YYMM,FARM\_C,HD\_NO,LAC,TM,TFP,TPP,TSCC,MEM,SIRE,DAM,CI,BIRTH\_D,AGE,ID,PROTEN,FAT brow fiel YYMM,FARM\_C,HD\_NO,LAC,TM,MEM,SIRE,DAM,CI,BIRTH\_D,AGE,ID,PROTEN,FAT

\*-------------------------------------------------------------------------------------------

wait

exit

```
3. el93-97.prg 針對 DHI 93 至97 年同期牛群性能編輯程式
*program:980628 dhi dh93-97.prg
*
* file process records
* dhi\el93-97 increase mk93-97 data
              left thw last lactaion data
              dele for mkday>365
              dele for mem<=2000
              dele for ci \leq 300 .or. ci \geq 600dele for fbi<=21 .or. fbi>=180
              dele for open <= 60 .or. open >= 300
*
close all
set talk off
set safe off
```
use dhi\dh93-97a && sele dhi93-dhi97 records zap

use dhi\dh93-97a

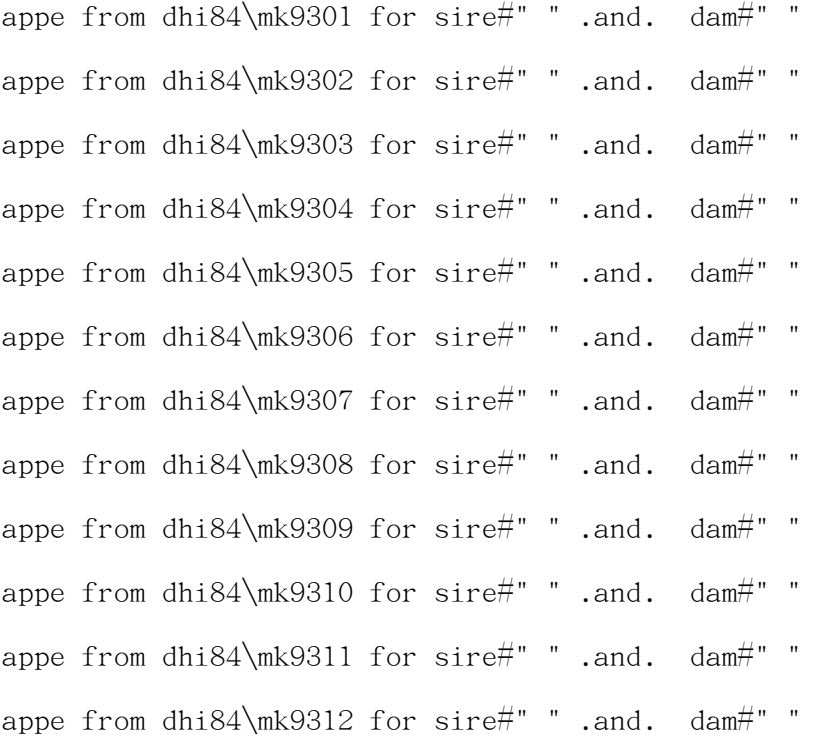

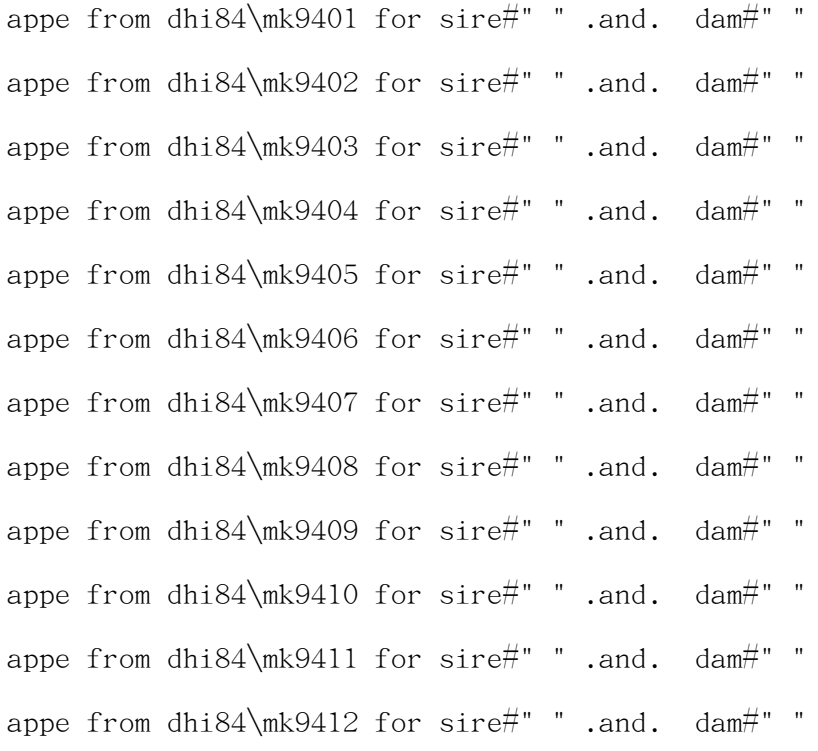

appe from dhi84\mk9501 for sire#" " .and. dam#" " appe from dhi84\mk9502 for sire#" " .and. dam#" " appe from dhi84\mk9503 for sire#" " .and. dam#" " appe from dhi84\mk9504 for sire#" " .and. dam#" " appe from dhi84\mk9505 for sire#" " .and. dam#" " appe from dhi84\mk9506 for sire#" " .and. dam#" " appe from dhi84\mk9507 for sire#" " .and. dam#" " appe from dhi84\mk9508 for sire#" " .and. dam#" " appe from dhi84\mk9509 for sire#" " .and. dam#" " appe from dhi84\mk9510 for sire#" " .and. dam#" " appe from dhi84\mk9511 for sire#" " .and. dam#" " appe from dhi84\mk9512 for sire#" " .and. dam#" "

appe from dhi84\mk9601 for sire#" " .and. dam#" " appe from dhi84\mk9602 for sire#" " .and. dam#" " appe from dhi84\mk9603 for sire#" " .and. dam#" " appe from dhi84\mk9604 for sire#" " .and. dam#" " appe from dhi84\mk9605 for sire#" " .and. dam#" " appe from dhi84\mk9606 for sire#" " .and. dam#" " appe from dhi84\mk9607 for sire#" " .and. dam#" " appe from dhi84\mk9608 for sire#" " .and. dam#" " appe from dhi84\mk9609 for sire#" " .and. dam#" " appe from dhi84\mk9610 for sire#" " .and. dam#" " appe from dhi84\mk9611 for sire#" " .and. dam#" " appe from dhi84\mk9612 for sire#" " .and. dam#" "

appe from dhi84\mk9701 for sire#" " .and. dam#" " appe from dhi84\mk9702 for sire#" " .and. dam#" " appe from dhi84\mk9703 for sire#" " .and. dam#" " appe from dhi84\mk9704 for sire#" " .and. dam#" " appe from dhi84\mk9705 for sire#" " .and. dam#" " appe from dhi84\mk9706 for sire#" " .and. dam#" " appe from dhi84\mk9707 for sire#" " .and. dam#" " appe from dhi84\mk9708 for sire#" " .and. dam#" " appe from dhi84\mk9709 for sire#" " .and. dam#" " appe from dhi84\mk9710 for sire#" " .and. dam#" " appe from dhi84\mk9711 for sire#" " .and. dam#" " appe from dhi84\mk9712 for sire#" " .and. dam#" " wait

\*dele for mkday>365

\*dele for mem=0

\*dele for tbf\_d=" "

\*dele for tbl\_d=" "

\*dele for lcd=" "

pack

\*wait

\*rep1 all mtest d with yymm+substr(mtest d,5,2) for yymm#substr(mtest d,1,4)

```
*---- calculate age
go top
do whil .not. eof()
xmtest_d=ctod((substr(mtest_d,3,2)+"/"+substr(mtest_d,5,2)+"/"+str(val(substr(mtest_d,1,2))+1911
,4)))
xbirth_d=ctod((substr(birth_d,3,2)+"/"+substr(birth_d,5,2)+"/"+str(val(substr(birth_d,1,2))+1911
```

```
,4)))
xage=(xmtest d-xbirth d)/30repl age with xage
skip
enddo
*----- correct vlac ---
go top
do whil .not. eof()
if age<=34 .and. vlac<1
repl vlac with 1
endif
if age>34 .and. age<=48 .and. vlac<2
repl vlac with 2
endif
if age>48 .and. age<=62 .and. vlac<3
repl vlac with 3
endif
if age>62 .and. age<=76 .and. vlac<4
repl vlac with 4
endif
if age>76 .and. age\leq 90 .and. vlac\leq 5 && age-27 \rightarrow \text{ulac=1}repl vlac with 5 \& age-41-\rightarrowvlac=2
endif \& age-55-->vlac=3
if age>90 .and. age\leq 104 .and. vlac\leq 6 && age-69-\geqvlac=4repl vlac with 6 \& age-83-->vlac=5
endif \& age-97-->vlac=6
if age>104 .and. age<=118 .and. vlac<7 \& age-111-->vlac=7
repl vlac with 7 \& age-125--->vlac=8
```

```
endif \& age-139---vlac=9
if age>118 .and. age<=132 .and. vlac<8 && age-153-->vlac=10
repl vlac with 8 \& age-167-->vlac=11
endif \& age-181--->vlac=12
if age>132 .and. age<=146 .and. vlac<9 && age-195-->vlac=13
repl vlac with 9 \& age-209-->vlac=14
endif
if age>146 .and. age<=160 .and. vlac<10
repl vlac with 10
endif
if age>160 .and. age<=174 .and. vlac<11
repl vlac with 11
endif
if age>174 .and. age<=188 .and. vlac<12
repl vlac with 12
endif
if age>188 .and. age<=202 .and. vlac<13
repl vlac with 13
endif
if age > 202 .and. v1ac < 14repl vlac with 14
endif
skip
enddo
*------ calculate fbi,open,ci
```
go top

do whil .not.  $\operatorname{eof}()$ 

if cd=" " .or. tbf\_d=" "

```
repl fbi with 0
else
md = ctod(substr(cd,3,2)+''+substr(cd,5,2)+;
   \sqrt{''} +str(val(substr(cd, 1,2))+1911,4))
mh=ctod(substr(tbf d,3,2)+"/"+substr(tbf d,5,2)+;
    \sqrt{''} +str(val(substr(tbf d, 1,2))+1911,4))
mi=mh-md
if mi<999
repl fbi with mi
else
repl fbi with 999
endif
endif
if cd=" " .or. tbl_d=" "
repl open with 0
else
md = ctod(substr(cd,3,2)+''+substr(cd,5,2)+;
   \sqrt{''} +str(val(substr(cd, 1,2))+1911,4))
mz = c \cdot \text{cod}(\text{substr}(\text{tb1 } d,3,2)+\frac{m}{2})+\text{substr}(\text{tb1 } d,5,2)+\text{;}\sqrt{''} +str(val(substr(tbl d, 1,2))+1911,4))
ml=mz-md
if ml<999
repl open with ml
else
repl open with 999
```
endif

endif

if cd=" " .or. lcd=" "

```
repl ci with 0
```

```
else
```

```
mf = ctod(substr(1cd,3,2)+"/"+substr(1cd,5,2)+;
```

```
\sqrt{''} +str(val(substr(lcd, 1,2))+1911,4))
```

```
md = ctod(substr(cd,3,2)+''+substr(cd,5,2)+;
```

```
\sqrt{''}+str(val(substr(cd,1,2))+1911,4))
```
mg=md-mf

if mg<999

repl ci with mg

else

repl ci with 999

endif

endif

skip

enddo

```
*------ calculate age
go top
do whil .not. eof()
xmtest d=ctod((substr(mtest d,3,2)+"/"+substr(mtest d,5,2);
+"/"+str(val(substr(mtest d,1,2))+1911,4)))
xbirth d=ctod((\text{substr}(\text{birth }d,3,2)+"/"+\text{substr}(\text{birth }d,5,2));+"/"+str(val(substr(birth d,1,2))+1911,4)))
xage=(xmtest d-xbirth d)/30repl age with xage
skip
enddo
```

```
*------ calculate tbc
repl all tbl_d with tbf_d for tbl_d=" "
go top
do whil .not. eof()
xtbf = ctod((substr(tbf_d,3,2)+"/~tsubstr(tbf_d,5,2)+"/~+str(val(substr(tbf_d,1,2))+1911,4)))
xtb1 = ctod((substr(tb1_d,3,2)+"/~tsubstr(tb1_d,5,2)+"/~+str(val(substr(tbl_d,1,2))+1911,4)))
xtbc=((xtb1-xtbf)/21)+1repl tbc with xtbc
skip
```

```
enddo
```
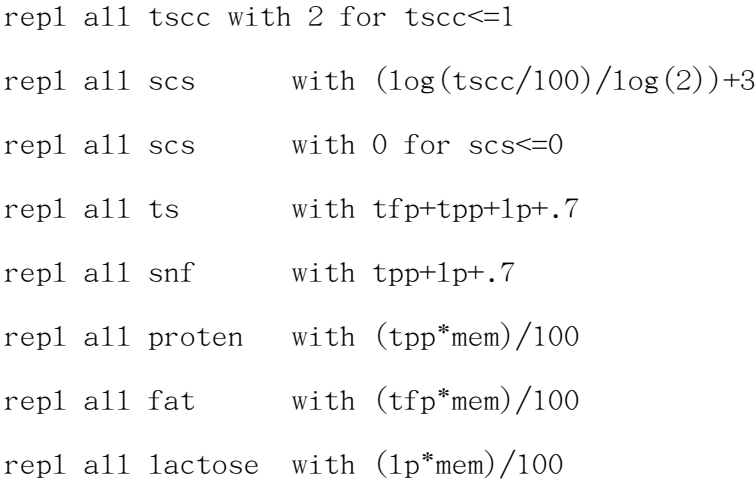

### \*wait

set talk on

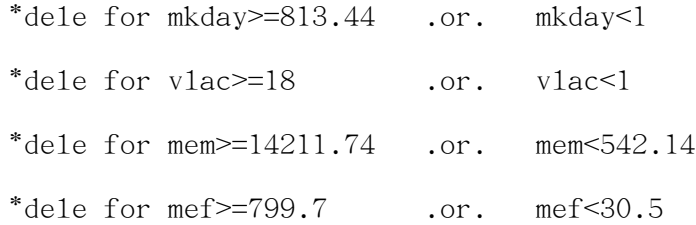

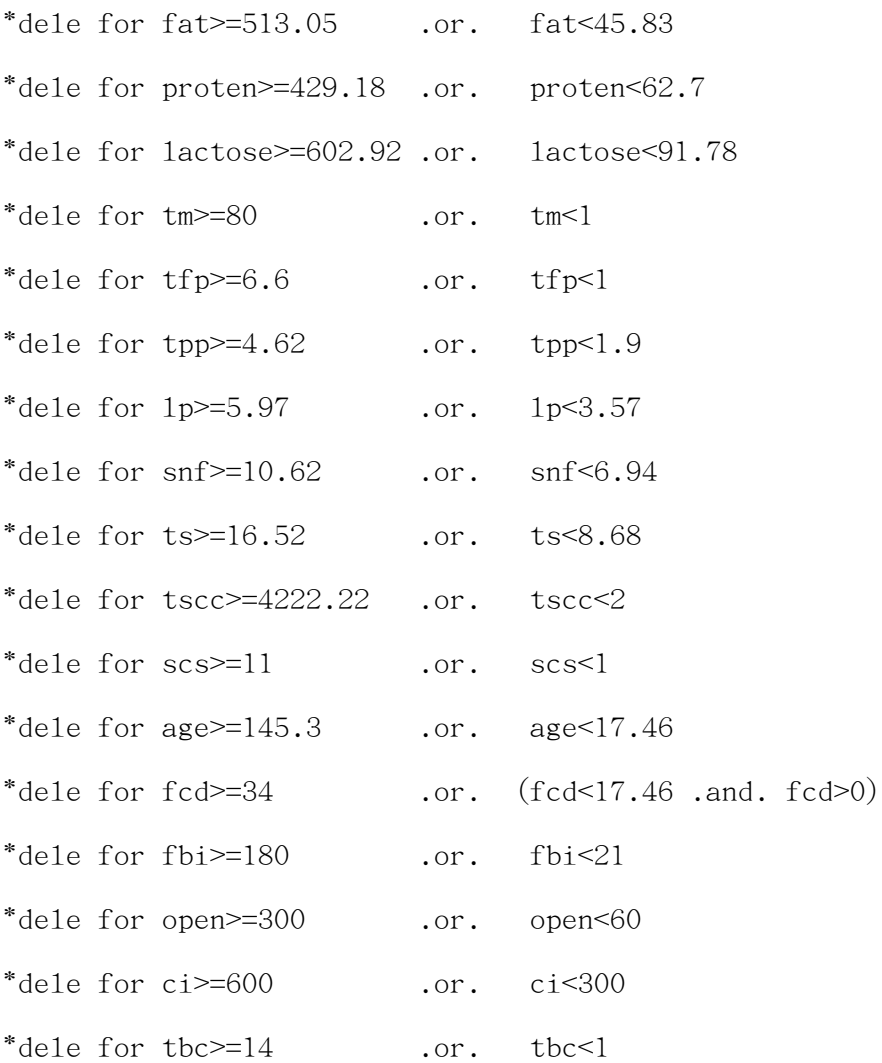

\*set talk on \*count for mkday>365 \*count for mem<=2000 \*count for ci<=300 .or. ci>=600 \*count for fbi<=21 .or. fbi>=180 \*count for open<=60 .or. open>=300 \*set talk off

\*wait

\*? "dele for mkday>365" \*dele for mkday>365

```
*pack
```

```
*? reccount()
*? "dele for mem<=2000"
*dele for mem<=2000
*pack
*? reccount()
*? "dele for ci<=300 .or. ci>=600"
*dele for ci<=300 .or. ci>=600
*pack
*? reccount()
*? "dele for fbi<=21 .or. fbi>=180 "
*dele for fbi<=21 .or. fbi>=180
*pack
*? reccount()
*? "dele for open<=60 .or. open>=300"
*dele for open<=60 .or. open>=300
*pack
*? reccount()
**wait
pack
```

```
copy to dhi\dh93-97b
use dhi\dh93-97b
go top
*brow
```
pack

copy to dhi\dh93-97

use dhi\dh93-97

go top

brow

close all

### 產生之檔案

1. el93-97.dbf DHI 93 至97 年超過84月齡以上牛隻之性能檔案

\*-------------------------------------------------------------------------------------------

\*-------------------------------------------------------------------------------------------

- 2. el93-97.dbf DHI 93 至97 年離群牛隻使用年限之性能檔案
- 3. el93-97.dbf DHI 93 至97 年同期牛群性能檔案

# 980615-利用DHI年度SAS統計諸項程式統計使用年限84月齡牛隻擷取資料

84月齡牛隻擷取檔之生產與繁殖性狀統計

```
filename temp 'c:\dbase\dhi\el93-97.dbf';
```
proc dbf db3=temp out=mk1;

data mk1;

set mk1;

```
/* proc means n mean max min std stderr maxdec=2; */
```
/\*var mem mef fat proten lactose tm tfp tpp 1p tscc fbi open ci tbc;  $*/$ 

data new1;

set mk1;

#### if mkday <= 0 then mkday =.;

if vlac <= 0 or vlac >=15 then vlac=.;

if mem <= 2000 or mem > 14000 then mem =.;

if mef <= 0 then mef =.;

if fat <= 0 then fat=.;

if proten<=0 then proten=.;

if lactose<=0 then lactose=.;

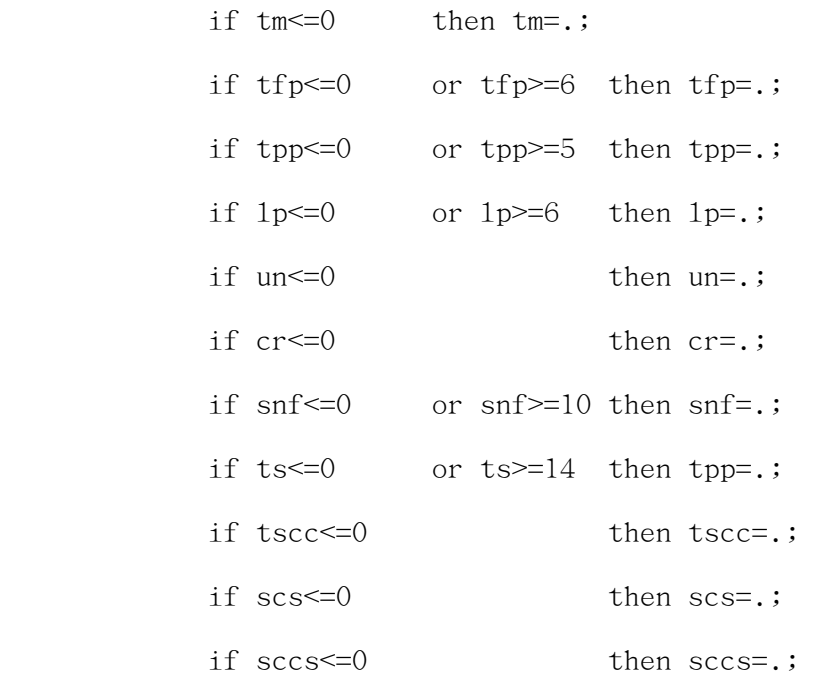

 if fcd<=18 or fcd>=30 then fcd=.; if fbi<=21 or fbi>= 180 then fbi=.; if open<=60 or open>=300 then open=.; if  $ci \leq 300$  or  $ci \geq 600$  then  $ci = .$ ;

if tbc <= 0 or tbc >= 10 then tbc=.;

proc means n mean max min std stderr maxdec=2 data=new1;

var mkday vlac mem mef fat proten lactose tm tfp tpp lp snf ts tscc scs fcd fbi

open ci tbc;

## /\*proc univariate freq plot;

var tscc;\*/

run;

### The MEANS Procedure

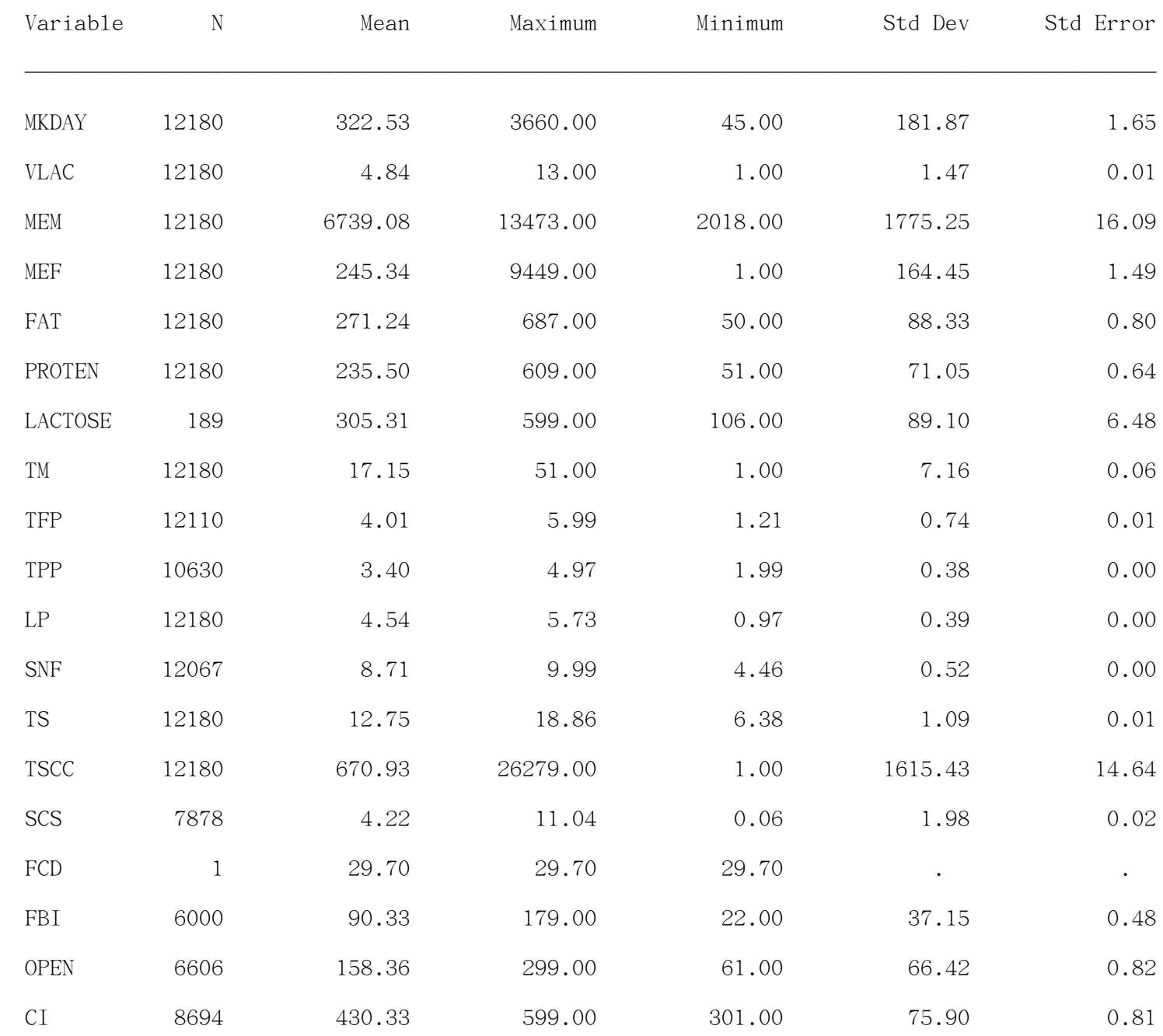

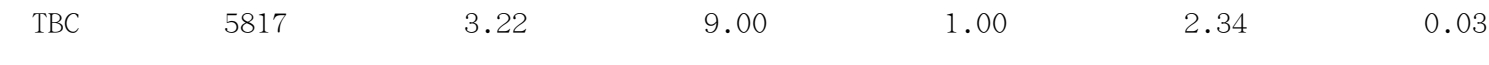

-------------------------------------------------------------------------------------------

```
84月齡牛隻擷取檔之胎距性狀統計
```
/\* ci92.dbf was edited by ci>=300 .and. ci<=600  $*/$ 

```
filename temp 'c:\dbase\dhi\el93-97.dbf'; 
proc dbf db3=temp out=mk; 
data mk; 
set mk; 
if ci > 300 and ci < = 330 then xci = "a";if ci > 330 and ci < = 360 then xci = "b";if ci>360 and ci<=390 then xci="c"; 
if ci > 390 and ci < = 420 then xci = "d";if ci>420 and ci<=450 then xci='e;
if ci > 450 and ci < = 480 then xci = "f";if ci>480 and ci<=510 then xci="g";
if ci>510 and ci<=540 then xci="h"; 
if ci>540 and ci<=600 then xci="i";
run; 
proc means mean stderr n maxdec=2 max min; 
var ci; 
run; 
proc freq; 
table xci; 
run;
```
The SAS System 14:47 Tuesday, June 15, 2004 11

### The MEANS Procedure

### Analysis Variable : CI

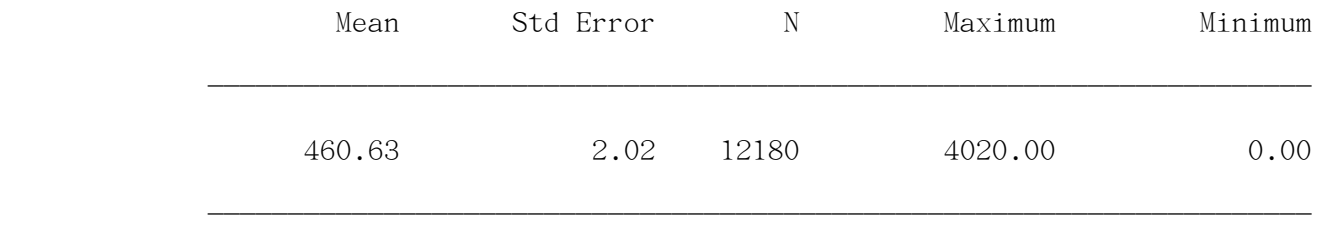

The SAS System 14:47 Tuesday, June 15, 2004 12

#### The FREQ Procedure

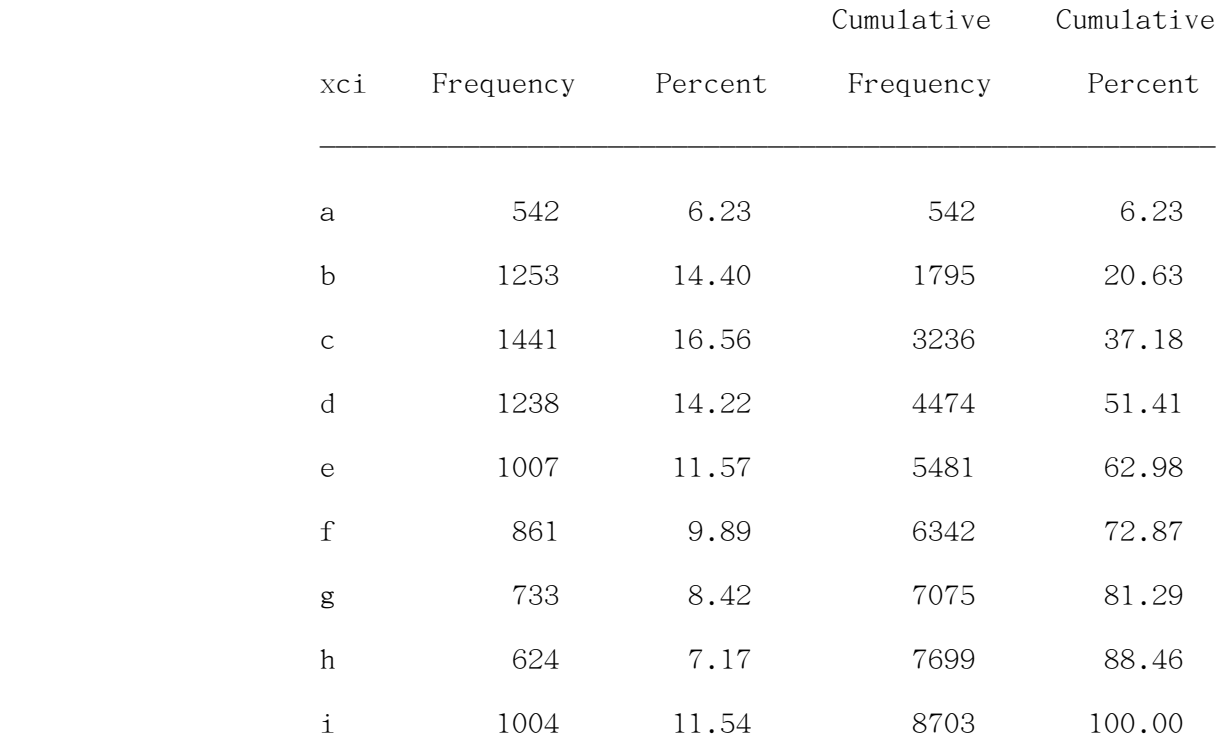

```
84月齡牛隻擷取檔之空胎日數性狀統計
filename temp 'c:\dbase\dhi\el93-97.dbf'; 
proc dbf db3=temp out=mk; 
data mk; 
set mk; 
if open<=60 then s="a"; 
if open\leq 90 and open> 60 then s="b";
if open\leq=120 and open> 90 then s="c";
if open<=150 and open> 120 then s="d"; 
if open<=180 and open> 150 then s="e"; 
if open<=210 and open> 180 then s="f"; 
if open>=211 then s="g"; 
run; 
proc means mean stderr maxdec=2 max min; 
var open; 
run; 
proc freq; 
table s; 
run;
```
The SAS System 14:47 Tuesday, June 15, 2004 13

The MEANS Procedure

Analysis Variable : OPEN

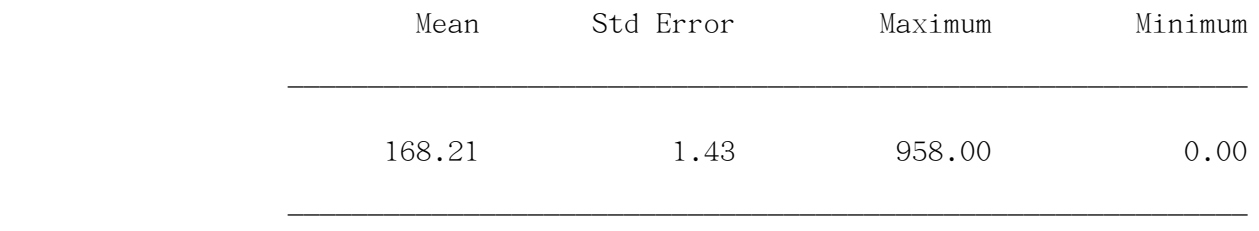

The SAS System 14:47 Tuesday, June 15, 2004 14

#### The FREQ Procedure

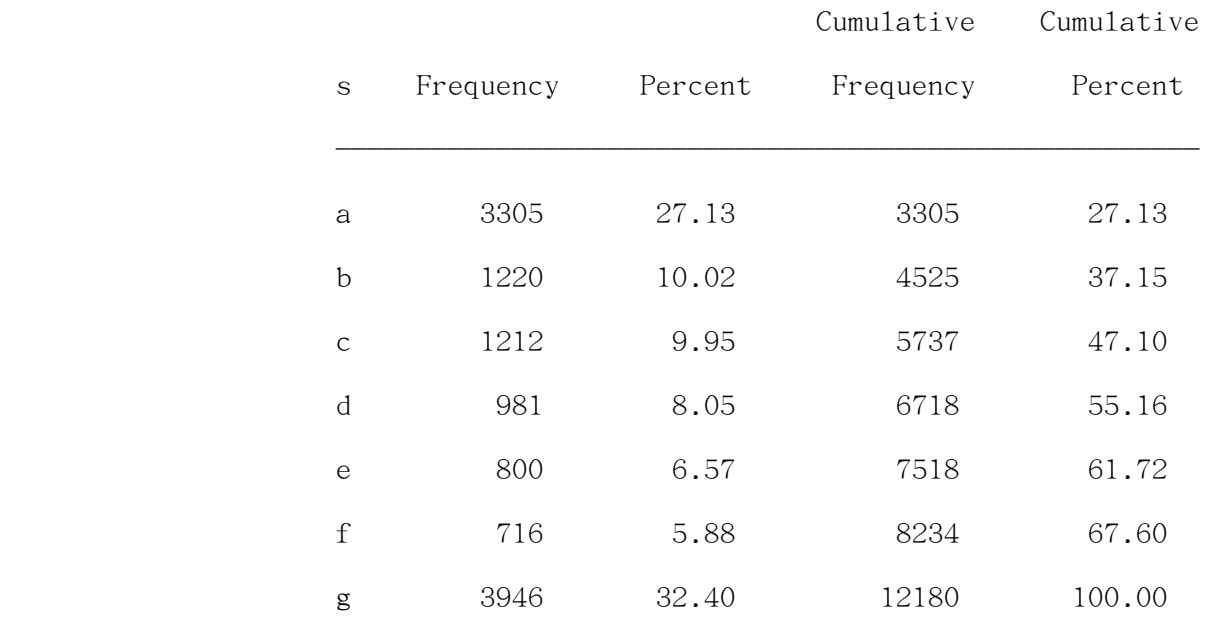

### 84月齡牛隻擷取檔之體細胞數分數性狀統計

```
filename temp 'c:\dbase\dhi\el93-97.dbf';
```
proc dbf db3=temp out=mk;

data mk;

set mk;

```
if tscc<=17 then s="a";
```
if tscc<=35 and tscc>=18 then s="b";

if tscc<=71 and tscc>=36 then s="c";

- if tscc<=141 and tscc>=72 then s="d";
- if tscc<=283 and tscc>=142 then s="e";
- if tscc<=565 and tscc>=284 then s="f";
- if tscc $\le$ =1130 and tscc $\ge$ =566 then s="g";
- if tscc $\leq$ =2262 and tscc $\geq$ =1131 then s="h";
- if tscc $\leq$ =4523 and tscc $\geq$ =2263 then s="i";
- if tscc $\geq$ =4524 and tscc $\leq$ =9999 then s="j";
- run;

proc freq;

table s;

run;

The SAS System 14:47 Tuesday, June 15, 2004 17

#### The FREQ Procedure

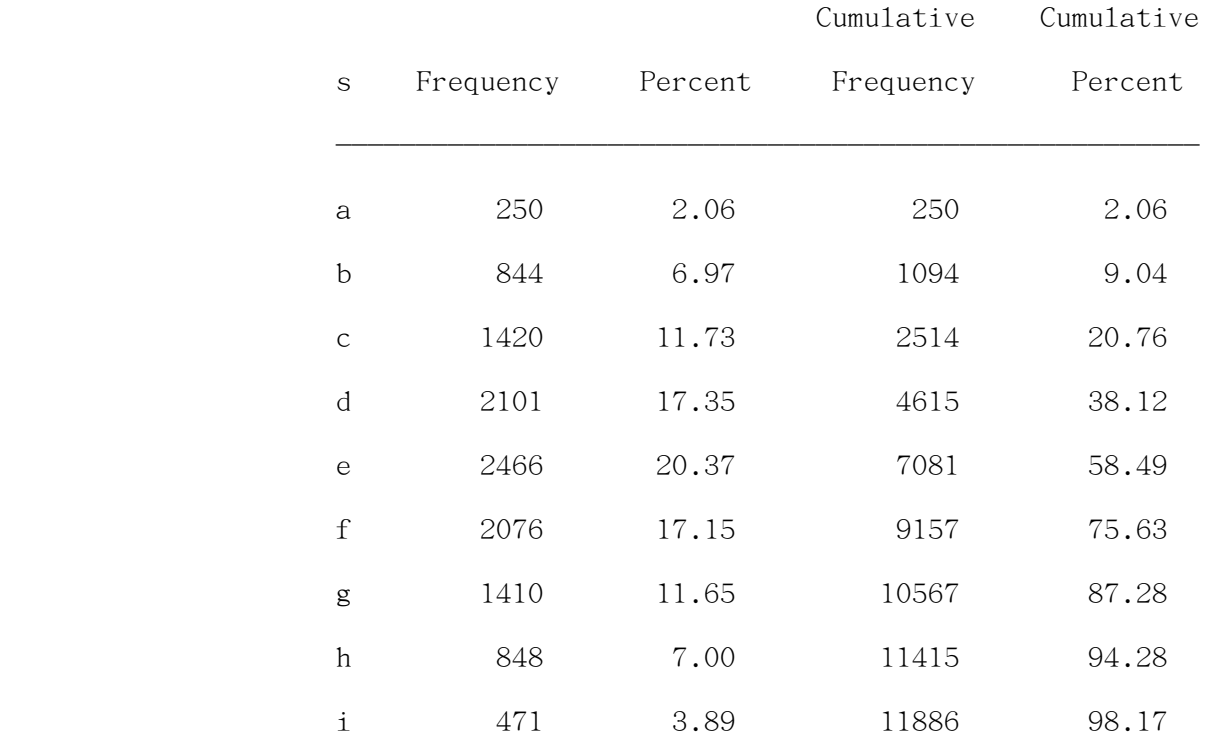

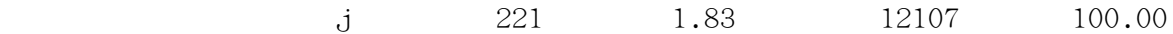

Frequency Missing = 73